# Visualizing Data Using Maps in OBI 11g

**Collaborate 2011** 

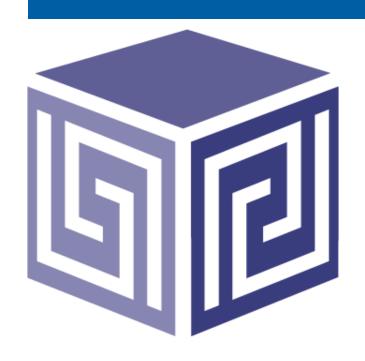

Tim Vlamis Vlamis Software Solutions 816-781-2880

http://www.vlamis.com

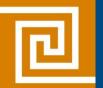

### Vlamis Software Solutions, Inc.

- Founded in 1992 in Kansas City, Missouri
- Oracle Partner and reseller since 1995
- Developed more than 200 Oracle BI systems
- Specializes in ORACLE-based:
  - Data Warehousing
  - Business Intelligence
  - Data Transformation (ETL)
  - Web development and portals
- Delivers
  - Design and integrated BI and DW solutions
  - Training and mentoring
- Exclusive supplier world-wide for Windows-based Oracle BIC2G BI & EPM VMs
- Expert presenter at major Oracle conferences
- Authorized NAVTEQ reseller
- <a href="https://www.vlamis.com">www.vlamis.com</a> (blog, papers, newsletters, services)

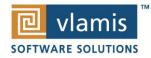

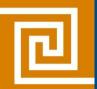

### **Vlamis Collaborate Presentations**

| Presenter         | Session      | Time              | Title                                                               |
|-------------------|--------------|-------------------|---------------------------------------------------------------------|
| Chris             | ODTUG        | Sun               | Accelerate your Data Warehouse with Oracle OBIEE, OLAP, and Essbase |
| Claterbos         | Soup to Nuts | 1:00-6:00         |                                                                     |
| Chris             | BIWA         | Mon               | New Features of OBIEE11g –                                          |
| Claterbos         | Bootcamp     | 9:15-10:15        | Using it in the Real World                                          |
| Dan<br>Vlamis     | IOUG         | Mon<br>1:15-2:15  | Fast Complex Analysis with Oracle OLAP                              |
| Tim               | BIWA         | Tues              | Visualizing Data Using Maps in OBI 11g                              |
| Vlamis            | Bootcamp     | 10:30-11:30       |                                                                     |
| Chris             | Hands On     | Wed               | The New OBIEE 11g - A Quick Start Guide                             |
| Claterbos         | Lab          | 8:00-10:15        |                                                                     |
| Dan<br>Vlamis     | IOUG         | Wed<br>9:15-10:15 | Case Study on OBIEE 11g on JD Edwards Data                          |
| Cathye<br>Pendley | IOUG         | Wed<br>2:15-3:15  | Working on Projects Remotely                                        |

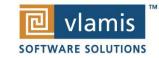

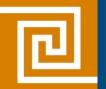

### Tim Vlamis' Bio

- 20+ years experience in business modeling and valuation, forecasting, and scenario analyses
- Expert in principles and elements of design
- Expert in curriculum development and pedagogical theory
- Professional Certified Marketer (PCM) from AMA
- Active Member of NICO (Northwestern Institute on Complex Systems)
- MBA Kellogg School of Management (Northwestern)
- BA Economics Yale University

tvlamis@vlamis.com 816-781-2880

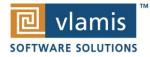

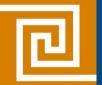

### **Overview**

- Why Maps are a Superior Visualization
- Quick Demo
- Maps are a Native View in OBIEE 11g
- Map Basics in OBIEE 11g
- Oracle MapViewer and OBIEE
- Oracle Locator and Oracle Spatial
- NAVTEQ Data
- Demo of Maps in OBIEE
- Review and Summary

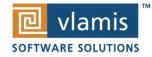

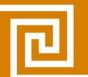

# **Humans Think Spatially**

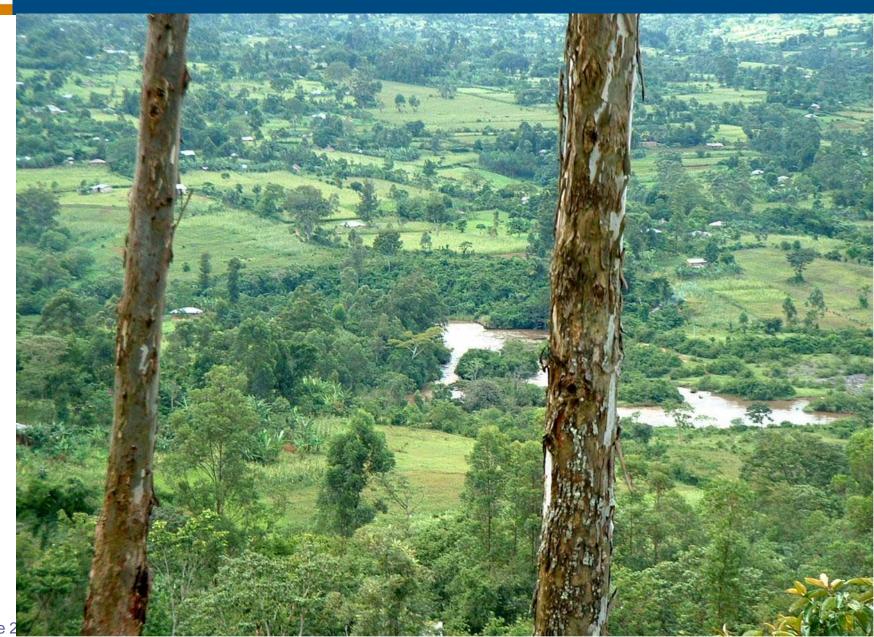

Collaborate 2

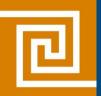

# Why Maps are Powerful

Maps convey dense, multidimensional relationships in data faster and more intuitively than any other graphical display methodology.

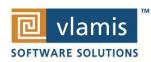

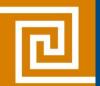

# What is Spatial Data?

- Business data that contains or describes location
  - Street and postal address (customers, stores, factory, etc.)
  - Sales data (sales territory, customer registration, etc.)
  - Assets (cell towers, pipe lines, electrical transformers, etc.)
  - Geographic features (roads, rivers, parks, etc.)
- Anything connected to a physical location

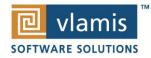

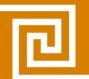

# **Quick Demo of Oracle BI 11g Maps**

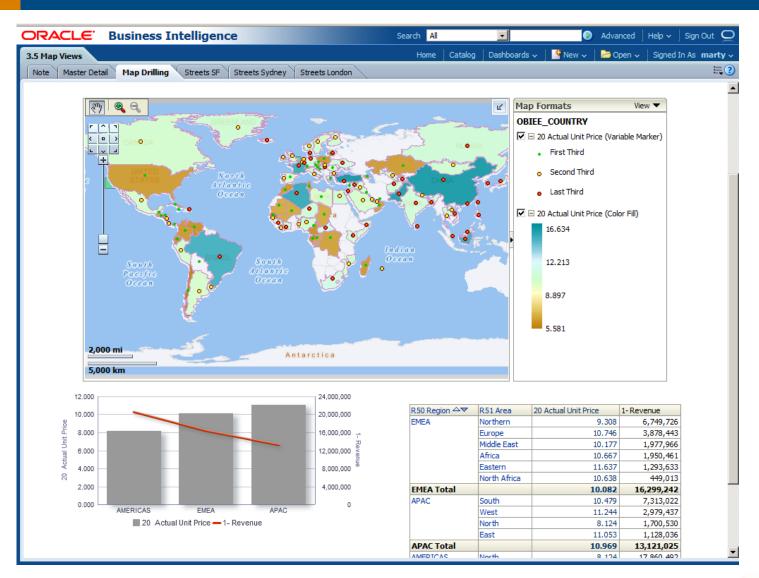

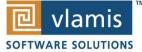

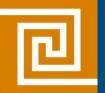

### **Tufte Quote**

"Clutter is not an attribute of information, clutter is a failure of design... fix the design rather than stripping all the detail out of the map."

**Edward Tufte** 

The Visualization of Quantitative Information

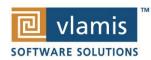

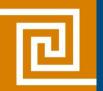

# When Are Map Views Useful?

- Visualizing data related to geographic locations.
- Showing or detecting spatial relationships and patterns.
- Showing lots of data in a relatively small area.
- Drilling down from a (map) overview to a detailed report, chart, or graph.
- When is location important? Can the dimension be plotted on a map?

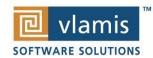

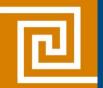

# **Map View Tips**

- Think about what scale to use. Different map scales will reveal different patterns and insights.
- Use Variable marker to display two measures on a map at a point – size and color.
- Avoid overlapping shapes too much.
- Be aware of spatial distortions E.g. Texas is larger than Connecticut.
- Look at color palette. <a href="www.colorbrewer2.org">www.colorbrewer2.org</a>

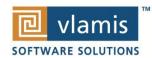

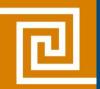

# **Using Color Effectively**

- Consciously choose a color palette.
- ColorBrewer2.org
  - Sequential schemes

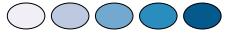

- Designed for ordered data that progresses from low to high.
- Divergent schemes

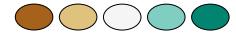

- Place equal emphasis on mid-range values and extremes at both ends of the data range.
- Qualitative schemes

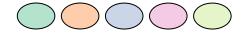

 Used for nominal and categorical data where magnitude differences between classes should not be emphasized.

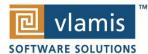

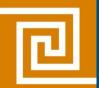

# Oracle Application Server MapViewer

- A map rendering engine that helps easily publish data stored in SDO\_GEOMETRY columns to the web
- Supports vector and raster data
- Centralized managed symbology, annotation and map definition rules
- J2EE compliant Java servlet
- Provides an XML API, Java API, JSP Tag library and OGC WMS interface

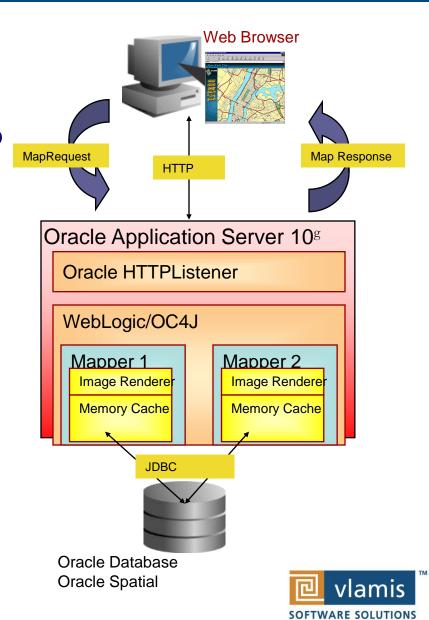

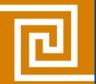

# **Integration Framework**

#### OBI EE and MapViewer

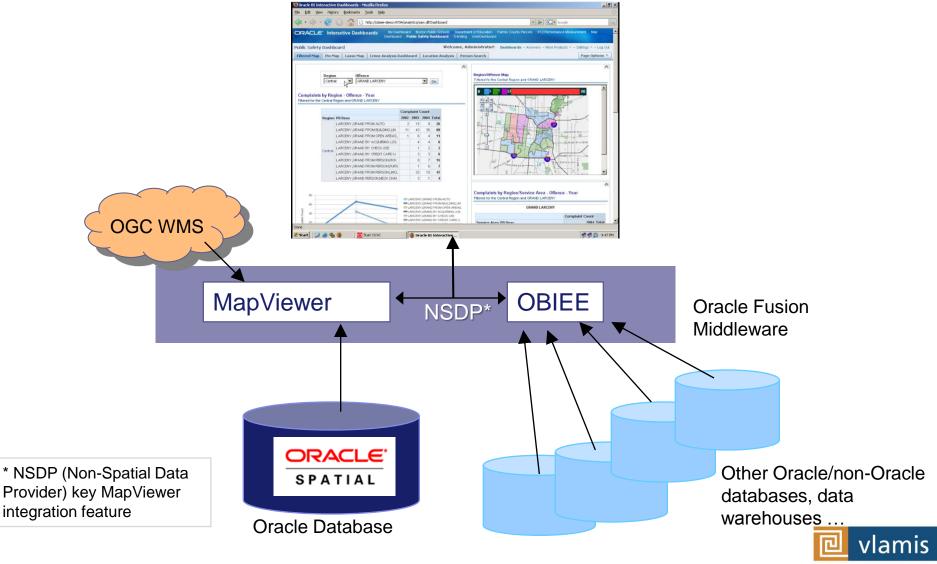

SOFTWARE SOLUTIONS

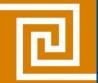

### **Map Definitions**

#### FEATURE

- Provide a spatial context: cities, highways, rivers, etc...
- Features of Interest: store location, postal boundaries, pipelines, etc...

#### STYLE

- Define rendering properties for features
- Can control fill color, border color, line thickness, line style and more

#### THFMF

- Collection of features
- Typically associated with a spatial geometry layer
- County/state boundaries, major highways, etc...

#### BASEMAP

- A grouping of themes to create a map
- Maps can share themes
- When associating a theme with a map, can specify min scale and max scale (sometimes known as zoom control)

#### MAP

Basemap with additional themes overlain

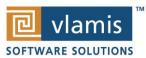

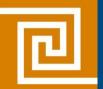

# **Map Interactivity in OBIEE 11g**

- Display BI data on top of maps
  - Color fill
  - FOI point display
- Interact with other Dashboard Elements
  - Drive map content with dashboard prompts
  - Drive map content through drilling and navigation
  - Drive other dashboard elements through map interactions
- Reveal additional information on maps through mouseovers
- Drill to map detail

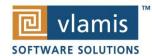

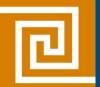

# Oracle Locator and Oracle Spatial

- Oracle Locator is a feature of both Oracle Standard and Enterprise Database Editions.
- Oracle Locator provides basic location functionality.
  - Point, line, and polygon spatial locations (SDO\_GEOMETRY)
  - Spatial indexing
  - Spatial operators that use the spatial index for performing spatial inquiries.
- Oracle Spatial is an option for Oracle Database Enterprise Edition
  - Provides extensive support for advanced spatial processing and analytics including routing, vector and raster data, topology and network models, and more.

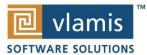

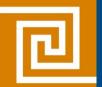

# **Map View Formats**

- Color Fill (choropleth)
  - Percentile, Value,
     Continuous binning
  - Dashboard user run-time slider
- Graphs Bar, Pie
  - Adjustable graph size
  - Series by second dimension
- Bubble (variable sized)
  - Min-Max size specification
  - Color specification

- Variable Shape
  - Circle, Triangle, Diamond
  - Customizable
- Image
  - Imported via MapViewer
  - More can be added from MapBuilder
- Custom Point Layer
  - Uses Lat / Long
  - Does not require a Layer Def

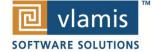

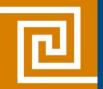

### **NAVTEQ Data**

- NAVTEQ is the leading global provider of digital map, traffic and location data that enables navigation and location-based platforms around the world.
- NAVTEQ data is licensed direct or through a reseller.
- Licenses are use specific.
- NAVTEQ data resides inside your own Oracle Database.
- NAVTEQ publishes an ODF (Oracle Data Format) version of its data designed specifically for use in an Oracle Database instance.

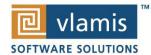

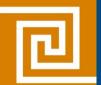

### **NAVTEQ Content for OBI**

- Geocoding
- Points of Interest

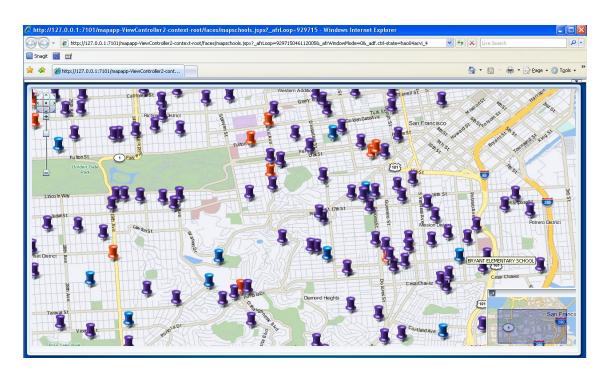

```
STATION
    LERSHIP-USED CARS
SERVICE AND MAINTENANCE
OBILE CLUB
ASH/DETAILING
 CASHING SERVICE
```

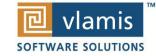

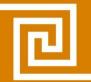

### **NAVTEQ Content for OBI**

Postal Codes

Census Boundaries

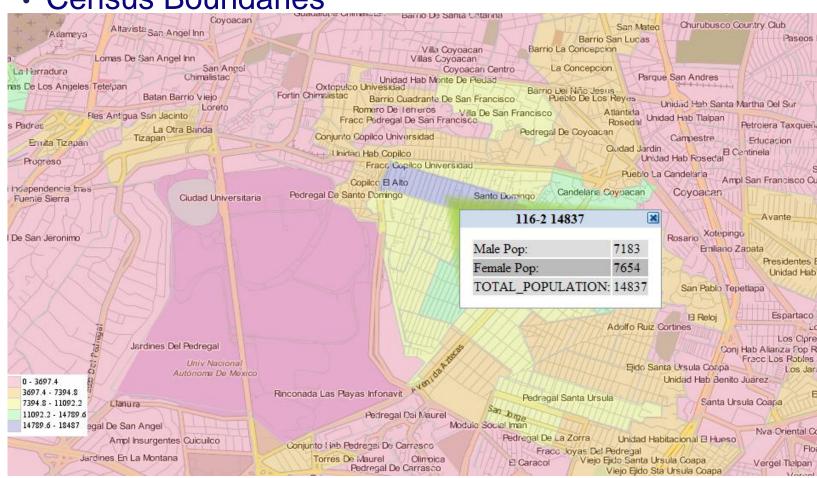

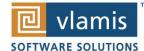

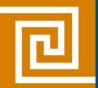

### **NAVTEQ Content for OBI**

Routing data for drive time/drive distance polygons

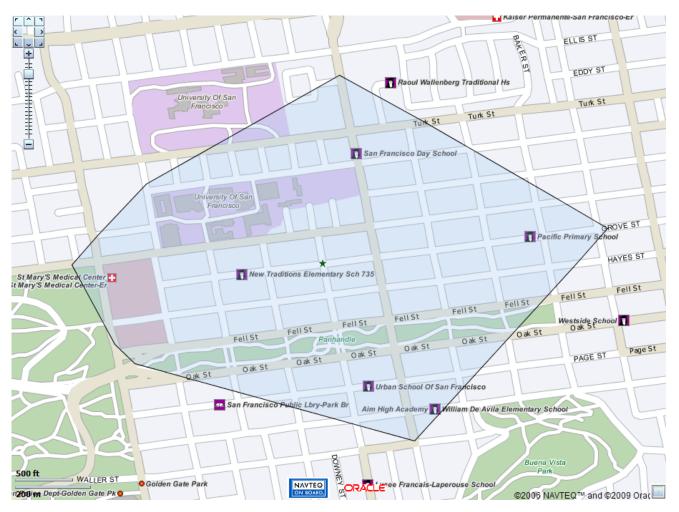

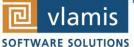

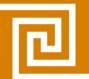

# **Demo of Oracle BI 11g Maps**

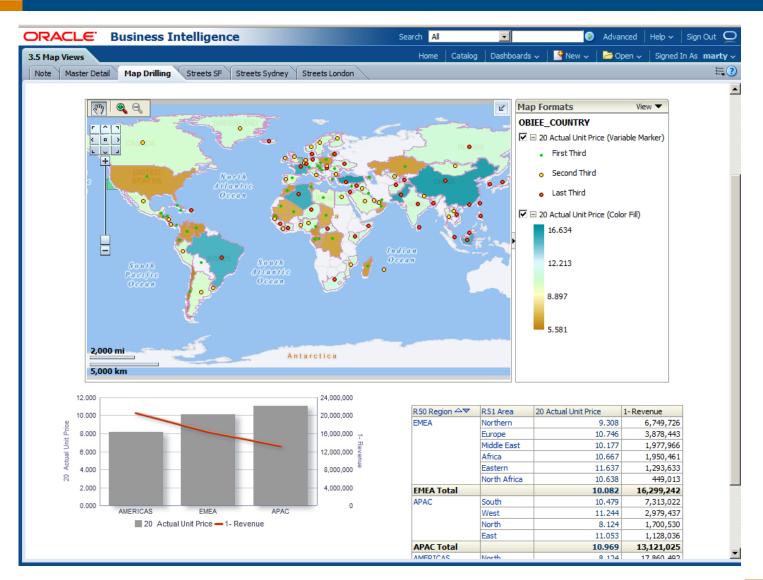

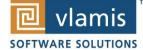

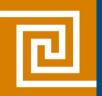

### **Questions and Observations**

tvlamis@vlamis.com www.vlamis.com

816-781-2880

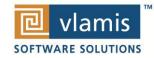